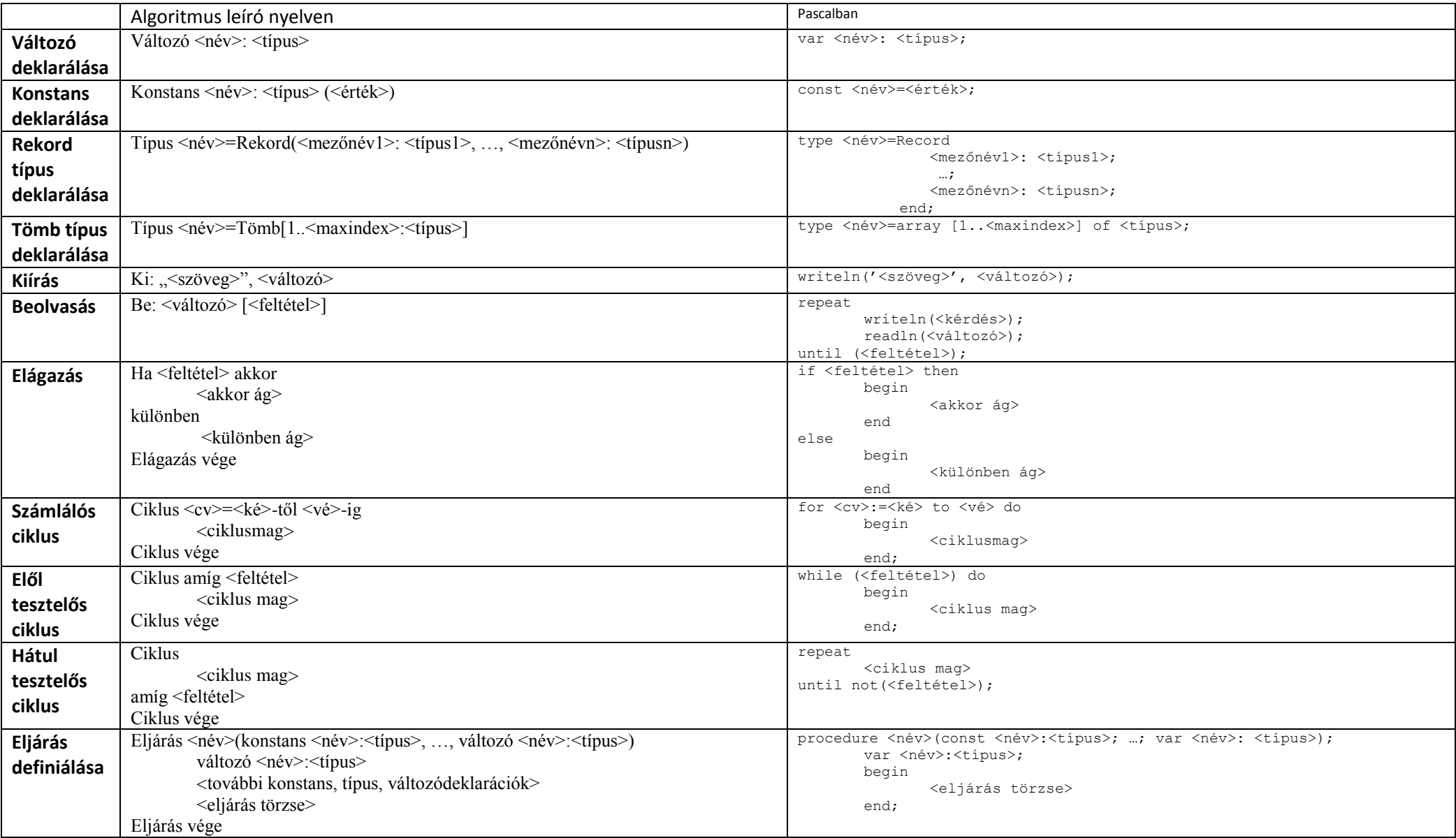

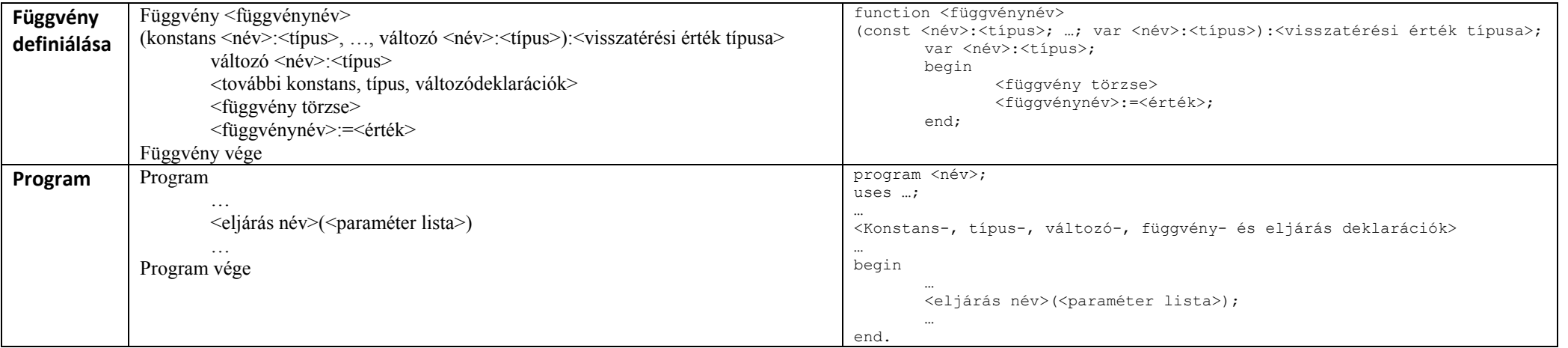

## **Fájlból olvasás**

```
<fájl változó>:text;
<fájl név>:string;
…
assign(<fájl változó>;<fájl név>)
reset(<fájl változó>);
…
read(<fájl változó>, <változó>);
…
```
close(<fájl változó>);

## **Fájlba írás**

```
<fájl változó>:text;
<fájl név>:string;
…
assign(<fájl változó>;<fájl név>)
rewrite(<fájl változó>);
…
write(<fájl változó>, <változó>);
…
close(<fájl változó>);
```
## **Fájlok kezelésével kapcsolatos lekérdezések**

<vége logikai változó>:=eof(<fájl változó>); <hiba kód>:=IOResult;

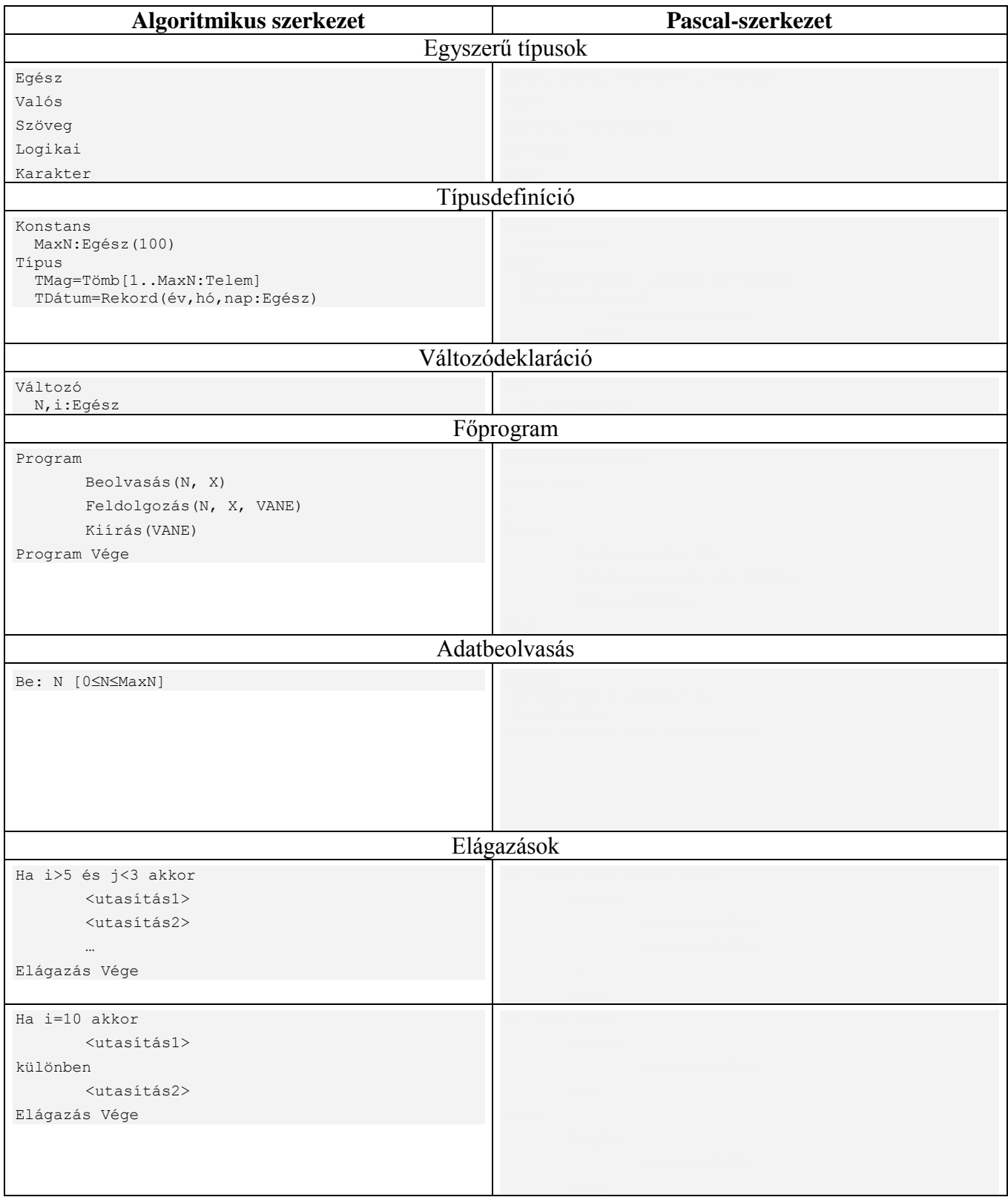

![](_page_3_Picture_111.jpeg)

![](_page_4_Picture_263.jpeg)

![](_page_5_Picture_244.jpeg)